, tushu007.com

# $<<$  Word 2007  $>$

- << Word 2007 >>
- 13 ISBN 9787113123147
- 10 ISBN 7113123147

出版时间:2011-2

Word 2007

页数:330

PDF

更多资源请访问:http://www.tushu007.com

### , tushu007.com

## $<<$  Word 2007  $>$

word2007<br>Word<br>Word  $\hbox{Word}$ 2007 Word<br>2007 2007编辑文档、文档格式的设置、制作图文混排的Word文档、表格的使用、使用样式与模板、文档审 Word  $2007$  12  $\alpha$ Word  $2007$ 

Word2007 Word Word

 $2007$ 

*Page 2*

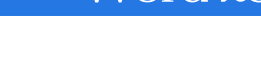

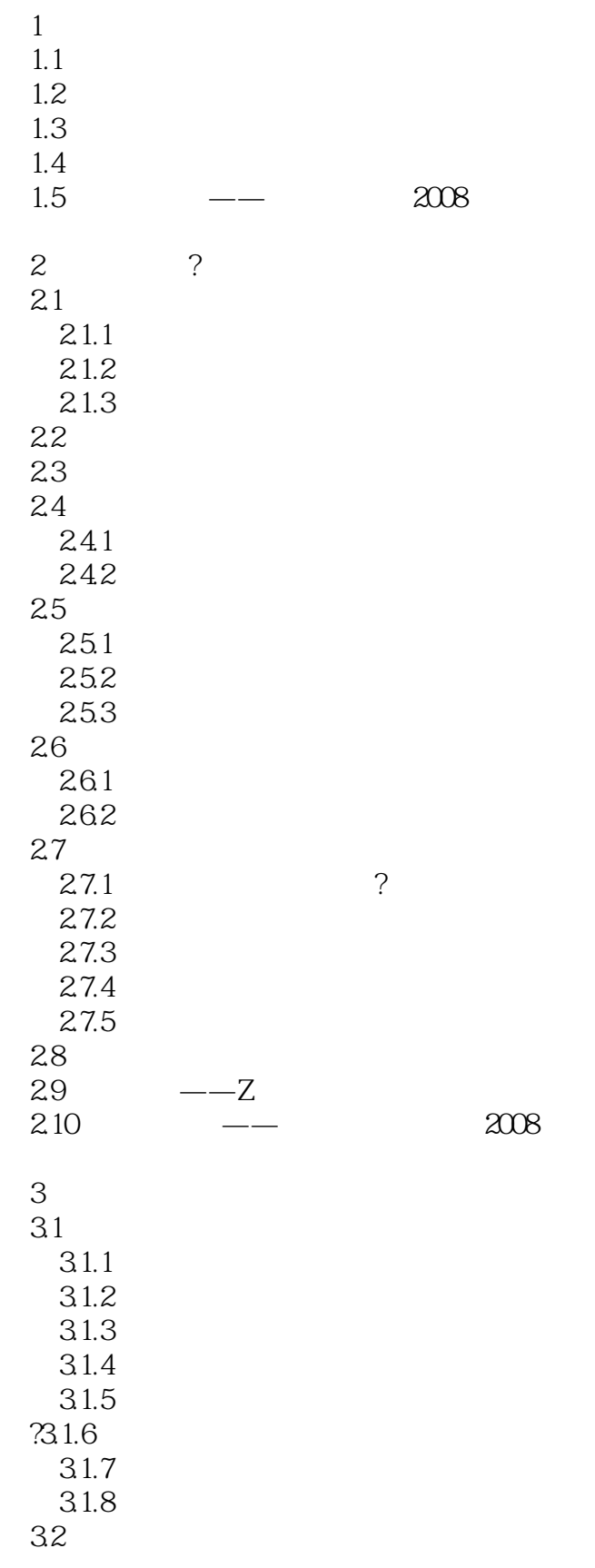

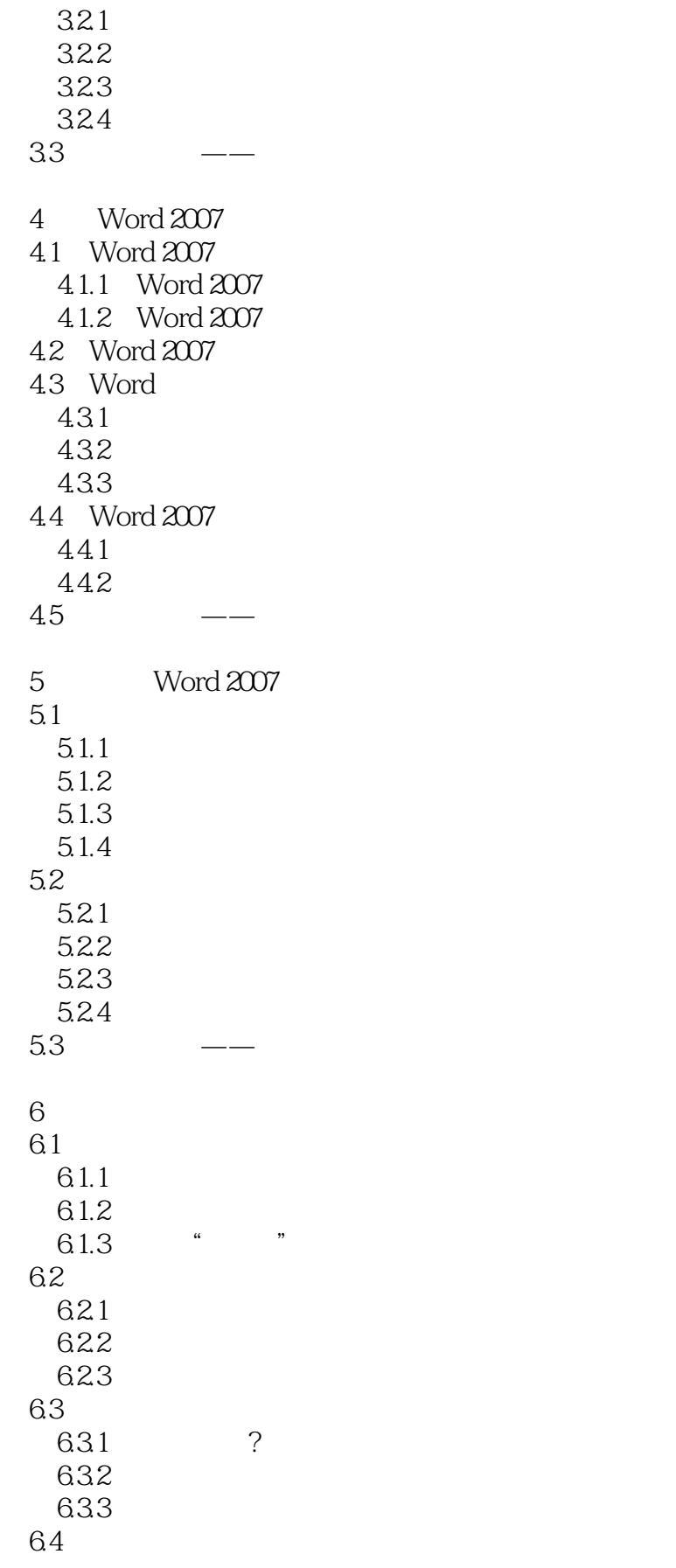

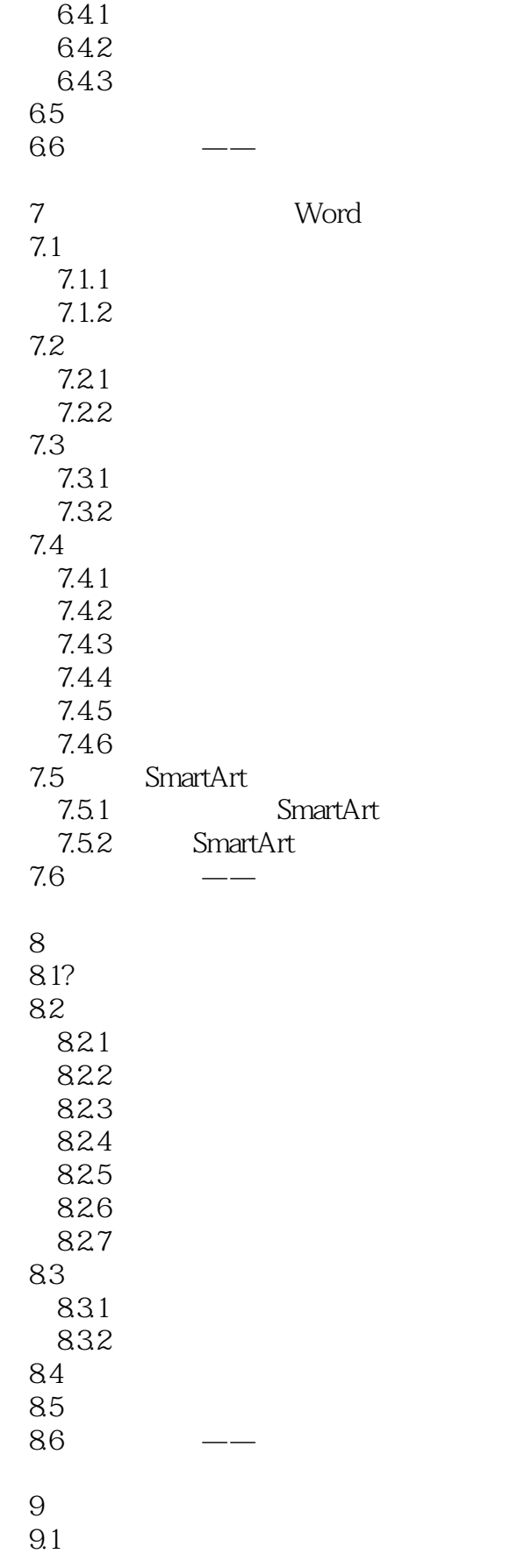

<<五笔打字与Word 2007排版从新手到�>

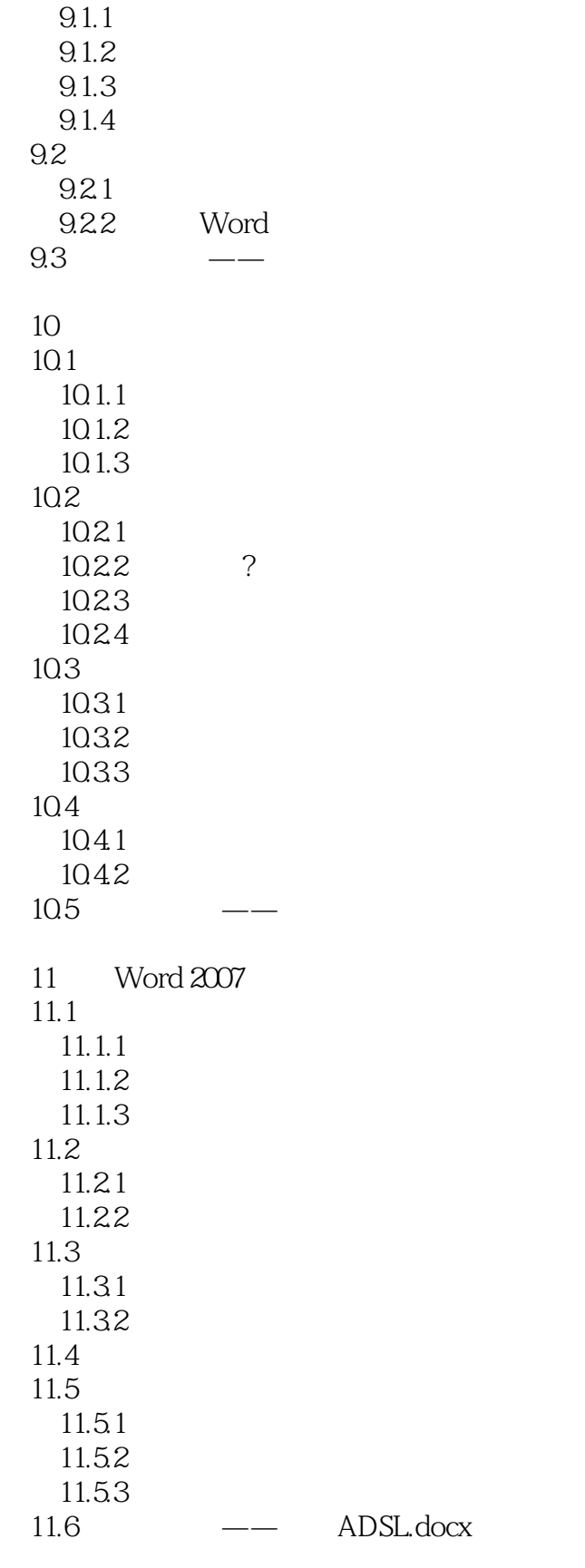

 $12$ 

#### <<五笔打字与Word 2007排版从新手到�>

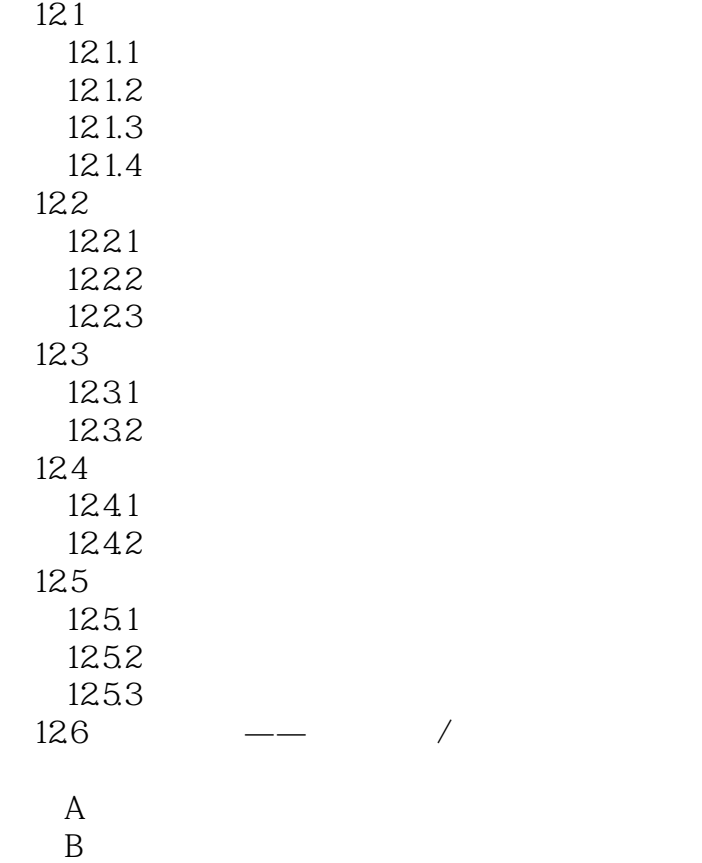

*Page 7*

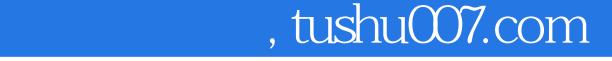

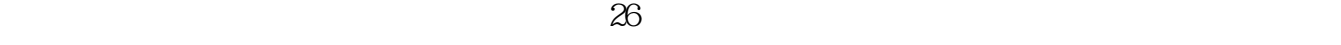

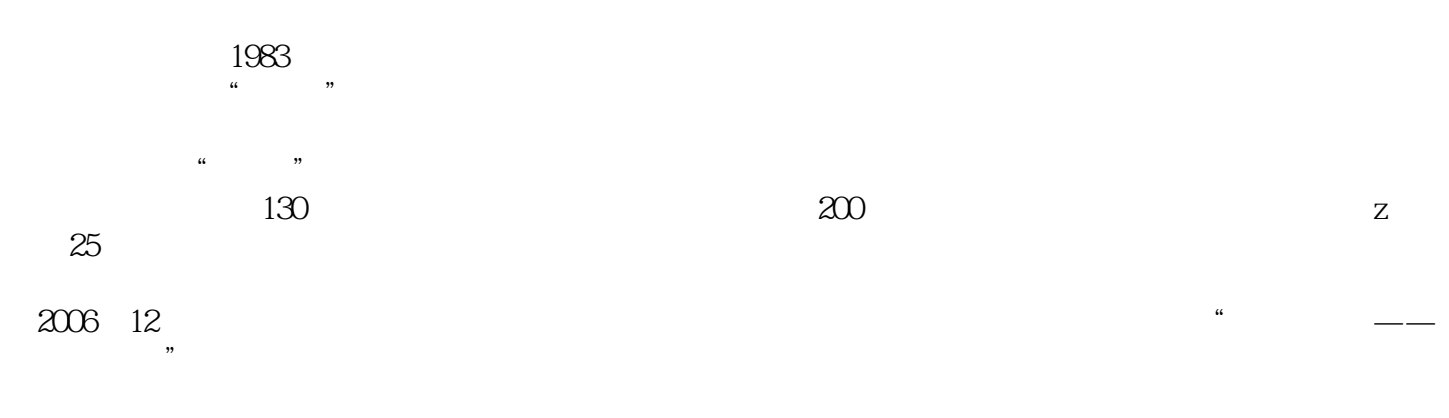

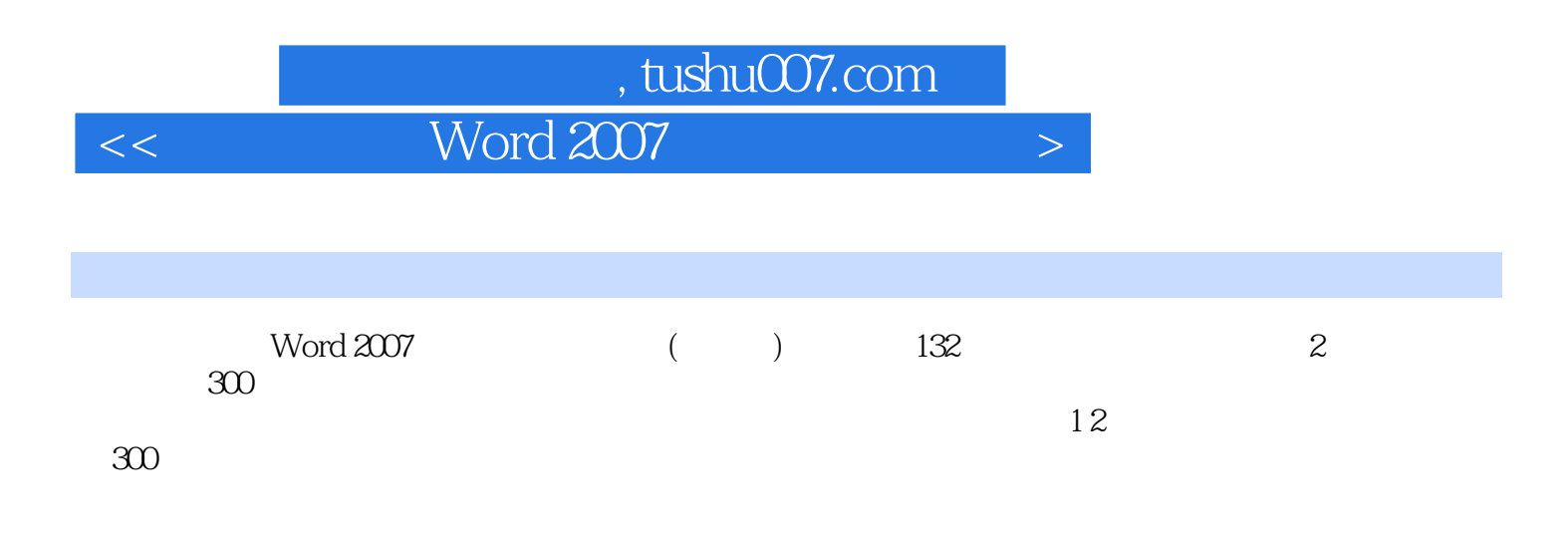

 $<<$  Word 2007  $>$ 

本站所提供下载的PDF图书仅提供预览和简介,请支持正版图书。

更多资源请访问:http://www.tushu007.com